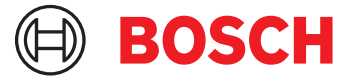

# **DCNM-LPUP-P1Y Участник Ultimate, професс. предопл.** DICENTIS

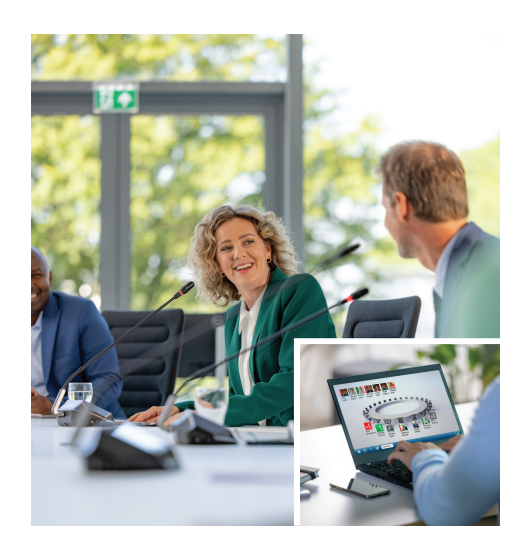

Предоплаченная годовая лицензия участника DCNM-LPUP-P1Y предоставляет участникам пакет функций Ultimate.

Она позволяет использовать все расширенные функции голосования и перевода, а также несколько вариантов идентификации. Оператор совещания может легко и эффективно готовить и проводить совещания, используя мощный пакет программного обеспечения DICENTIS.

Максимальное количество участников, которые могут присоединиться к совещанию, можно расширить, заказав дополнительные лицензии. Система c этой лицензией позволяет 1 участнику присоединиться к совещанию в удаленном режиме $<sup>1</sup>$ .</sup>

Ежегодное продление лицензии осуществляется путем заказа дополнительных предоплаченных лицензий. Лицензия включает регулярные обновления программного обеспечения.

# **Функции**

### **Участники**

В зависимости от используемого устройства участники могут:

- Зарегистрировать свое присутствие посредством идентификации
- Воспользоваться автоматическим выбором предпочтительного языка наушников после входа в систему
- Предоплаченная лицензия участника на 1 год
- Расширенные функции голосования и перевода
- u Простая и эффективная подготовка и проведение совещания менеджером совещания
- 1 участник может присоединиться к совещанию в удаленном режиме<sup>1</sup>
- **Оптимальная надежность,** производительность и безопасность при регулярном обновлении программного обеспечения
- Воспользоваться автоматическим выбором языка интерфейса пользователя после входа в систему
- Подавать запросы на выступление при наличии соответствующих прав
- Участвовать в голосованиях при наличии соответствующих прав
- Обходить очередь при наличии VIP-прав
- Осуществлять приоритетный вызов, например председателя, при наличии прав приоритета;
- Эта лицензия включает возможность удаленного подключения одного участника<sup>1</sup>. Система на основе этой лицензии позволяет одному участнику присоединиться к совещанию в удаленном режиме. Для увеличения количества удаленных участников можно приобрести дополнительные гибридные лицензии. Количество лицензий участников определяет количество участников, которые могут присоединиться к совещанию. Количество гибридных дополнительных лицензий плюс одна лицензия, включенная в набор лицензий участников, определяет количество удаленных участников совещания.

# **Менеджер совещания, проводящий подготовку совещания**

Для подготовки совещания менеджер совещания может:

• Создавать профили с предпочтительным языком пользовательского интерфейса и наушников

- Осуществлять подготовку следующих аспектов:
	- Повестка дня
	- Режим идентификации
	- Настройки кворума
- Назначать участников совещаний со следующими характеристиками:
	- Права обсуждения, VIP-права и права приоритета
	- Права голосования, в том числе с весом голоса
	- Предпочтительные места
- Осуществлять подготовку списков запросов для пунктов повестки дня
- Задавать режим дискуссии для каждого пункта повестки дня. Поддерживаются следующие режимы дискуссии:
	- Открытый, автоматический
	- Открытый, вручную
	- Ответ
	- «Первым вошел первым вышел»
	- Голосовая активация
	- Одновременно может быть включено до 25 микрофонов
	- В очереди может находиться до 200 участников
	- В очереди ответов может находиться до 200 участников
	- Микрофон может автоматически отключаться через 30 секунд молчания
	- Настройка таймера выступления по очереди для равномерного распределения времени выступлений и повышения эффективности совещания
	- Настраиваемое отображение очереди: возможность выбрать, должна ли очередь быть видимой для участников
- Настраивать параметры голосования по умолчанию:
	- Набор ответов
	- Параметры большинства
	- Настройки отображения
	- Индивидуальные/групповые результаты
	- Общие результаты
- Осуществлять подготовку сессий голосования для каждого заседания с различными настройками:
	- Номер, описание темы и прямая ссылка на документ или веб-сайт
	- Набор ответов
	- Параметры большинства
- Настройки отображения
- Индивидуальные/групповые результаты
- Общие результаты
- Определять параметры языка и переводов для каждого заседания:
	- Настройки блокировки и вытеснение
	- Функция «Говорите медленнее»
	- Настраиваемые кнопки пульта переводчика
	- Наушники или гарнитура переводчика

# **Менеджер совещания, управляющий совещанием**

При управлении совещаниями менеджер совещания может:

- Управлять совещанием и повесткой дня с помощью приложения Meeting
- Управлять сессиями голосованиями с помощью приложения Meeting и задавать регистрационный номер, тему и описание сессии голосования
- Управлять подготовленными сессиями голосования
- Управлять дискуссиями с помощью приложения Meeting или настраиваемой синоптической схемы веб-сервера DICENTIS
- Управлять переводами:
	- Посматривать, источники и языки перевода кабин и пультов
	- Помогать переводчикам путем отключения микрофона или переключения между различными языками перевода
	- Получать уведомления «Говорите медленнее»

# **Менеджер совещания, обрабатывающий результаты совещания**

При обработке результатов менеджер совещания может:

- Получать доступ к отчету о совещании с результатами присутствия и сессий голосования; Отчет о совещании и результатах голосования содержит информацию для обнаружения несанкционированного использования
- Получать доступ к результатам голосования, сохраненным в виде отдельных файлов

## **Переводчик**

Переводчик может:

- Переводить с рабочего языка на 1 из 100 языков, поддерживаемых системой DICENTIS
- Переводить с другого языка переводчика на 1 из 100 языков, поддерживаемых системой DICENTIS
- Выбирать подходящие наушники или гарнитуру для оптимального качества звука и защиты слуха
- Настраивать предпочтительные входные языки
- Настраивать предпочтительные входные языки
- Настраивать вспомогательные кнопки для следующих функций:
	- Функция «Говорите медленнее»
	- Выбор наушников
	- Часы/таймер
	- Обзор языка
	- Режим презентации/видео
- Отправлять запрос «Говорите медленнее»

# **Технический специалист**

- Технический специалист может:
- Настраивать параметры звука:
	- 2 аналоговых входа и выхода
	- 2 входа и выхода Dante
	- 2 входа и выхода OMNEO
	- Эквалайзер для выходной мощности усиления звука
	- Эквалайзер для устройств участников
- Настраивать звук громкоговорителей участников
- Настраивать места:
	- Права на запросы на выступление
	- Приоритет
	- VIP
	- Голосование
	- Идентификация
	- Выбор языка перевода
	- Использование 2 участниками
- Настраивать рабочие места переводчиков с помощью пультов переводчика:
	- Назначение мест кабинам
	- Назначение языков пультам
- Настраивать параметры для переводчиков с помощью приложения Meeting:
	- Кабины и пульты
	- Настройки блокировки и вытеснение
	- Параметры автореле
	- Языки перевода
	- Функция «Говорите медленнее»
	- Кнопки пульта переводчика
	- Наушники или гарнитура переводчика
- Настраивать синоптическую схему для управления микрофонами
- Настраивать схему табло конференц-зала для отображения информации о совещании, повестке дня, голосовании и обсуждениях
- Настраивать вывод презентации на табло конференц-зала, мультимедийном устройстве и пульте переводчика с помощью видеовыходов
- Настраивать переключение камеры и видео для отображения активных выступающих на табло конференц-зала

#### **Табло конференц-зала**

Табло конференц-зала может использоваться в следующих целях:

- Управление камерами ONVIF, Panasonic и другими камерами для захвата изображения активного выступающего или выступающих
- Управление видеокоммутаторами TvOne CorioMatrix и Kramer MV6 SDI для отображения одного выступающего
- Управление видеоматрицей на основе протокола IP с помощью расширенных функций обработки видео, таких как наложение имени, функция разделения экрана, и режимы «картинка в картинке» и «мозаика» для отображения одного или нескольких выступающих
- Отображение информации о совещании и о повестке дня
- Отображение информации о присутствии, в том числе о кворуме
- Отображение информации о голосовании, большинстве и индивидуальных и общих результатах

#### **Сторонние системы**

Системы сторонних производителей могут использоваться в следующих целях:

- Подготовка и проведение совещаний с помощью API .NET
- Управление совещаниями заседаниями с помощью протокола Conference на основе WebSocket

### **ПРИМЕЧАНИЕ.** Использование API .NET и

протокола Conference сопровождается документацией и демонстрационных приложениями, включая исходный код для облегчения реализации и тестирования. Доступны драйверы для устройств AMX и Extron.

#### **Удаленный перевод**

Функция удаленного перевода:

- Представляет собой интерфейс для взаимодействия с удаленными системами синхронного перевода, как если бы переводчики присутствовали в конференц-зале. **ПРИМЕЧАНИЕ.** Этот интерфейс доступен в виде API .NET или протокол Conference на основе WebSocket.
- Поддерживает предоставление сведений о кабине и рабочем месте

 $4|4$ 

- Поддерживает выбор языка источника и перевода
- Поддерживает функция автореле
- Поддерживает функцию «Говорите медленнее»

#### **Комплектация**

#### Количе-Компонент **CTBO**

 $\mathbf{1}$ Сообщение электронной почты с информацией об активации лицензии.

#### Технические характеристики

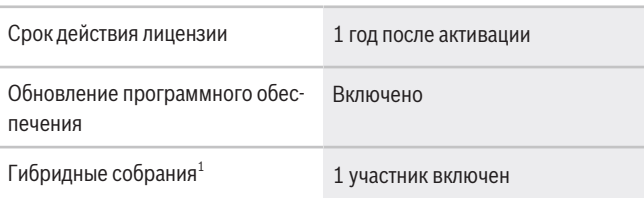

1 - Гибридные совещания доступны в отдельных странах и активны только после принятие соглашения о защите данных. За дополнительными сведениями обратитесь в местную организацию по продажам.

#### Системные требования

В этом разделе приведены минимальные требования для каждого компонента системы.

#### ПК

Минимальные требования к ПК, на котором выполняются службы системы DICENTIS:

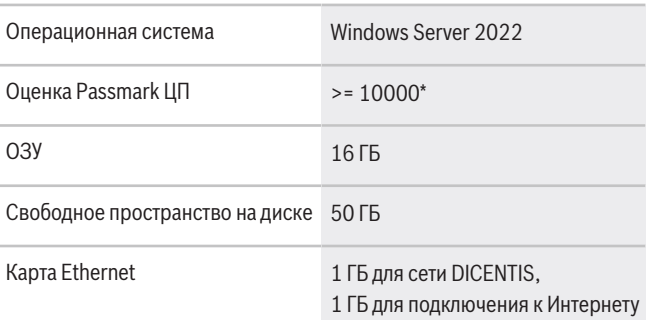

Примечание. Мощность процессора измеряется оценкой Passmark ЦП, поскольку это более надежный критерий, чем семейство процессоров.

• В продаже имеется множество процессоров различных брендов и семейств.

#### Представительство:

Europe, Middle East, Africa: Bosch Security Systems B.V P.O. Box 80002 5600 JB Eindhoven, The Netherlands<br>Phone: + 31 40 2577 284 www.boschsecurity.com/xc/en/contact/<br>www.boschsecurity.com Germany:<br>Bosch Sicherheitssysteme GmbH Bosch State<br>Robert-Bosch-Ring 5 85630 Grasbrunn<br>Tel.: +49 (0)89 6290 0 Fax:+49 (0)89 6290 1020 de.securitysystems@bosch.com www.boschsecurity.com

Данные могут изменяться без уведомления. | 202310121458 | V2 | October 12, 2023

- Процессор, предназначенный для ноутбука не такой мощный, как процессор для стационарного ПК, хотя оба могут принадлежать семейству і7.
- Более поздние версии того же процессора работают быстрее, чем более старые версии.

### Чтобы узнать оценку Passmark процессора:

- 1. Перейдите по ссылке: https:// www.cpubenchmark.net/CPU mega page.html.
- 2. Введите наименование процессора (например, i7-12700) в текстовом поле CPU Name (Наименование ЦП).
- 3. Посмотрите оценку Passmark для ЦП в столбце СРU Mark (Оценка ЦП) (например, i7-12700 имеет оценку 31114).

Кроме того, можно очистить текстовое поле CPU Name (Наименование ЦП) и отсортировать столбец СРU Mark (Оценка ЦП), чтобы узнать, у каких процессоров данный показатель превышает, например, 7000.

#### Информация для заказа

#### DCNM-LPUP-P1Y Участник Ultimate, професс. предопл.

Предоплаченная годовая лицензия участника с функцией идентификации, и расширенными функциями голосования и перевода для не гибридных и гибридных заседаний/совещаний. Номер заказа DCNM-LPUP-P1Y | F.01U.411.288

# Дополнительное программное обеспечение

DCNM-LDANTE Лицензия ПО на 1 поток Dante Эта лицензия на программное обеспечение позволяет отправлять или получать многоадресные аудиопотоки Dante.

Номер заказа DCNM-LDANTE | F.01U.354.449